# **ΥΠΟΥΡΓΕΙΟ ΠΑΙΔΕΙΑΣ, ΕΡΕΥΝΑΣ ΚΑΙ ΘΡΗΣΚΕΥΜΑΤΩΝ ΙΝΣΤΙΤΟΥΤΟ ΕΚΠΑΙΔΕΥΤΙΚΗΣ ΠΟΛΙΤΙΚΗΣ**

**Βασιλάκης Β., Θηβαίος Γ., Μίχας Γ., Μόρμορης Ε., Ξιξής Α.**

 **Υλικό και Δίκτυα Υπολογιστών**

**Β΄ Τάξη ΕΠΑ.Λ.**

**ΟΔΗΓΙΕΣ ΓΙΑ ΤΟΝ ΕΚΠΑΙΔΕΥΤΙΚΟ**

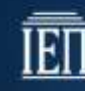

### ΙΝΣΤΙΤΟΥΤΟ ΕΚΠΑΙΔΕΥΤΙΚΗΣ ΠΟΛΙΤΙΚΗΣ Πρόεδρος: **Γκλαβάς Σωτήριος**

ΓΡΑΦΕΙΟ ΕΡΕΥΝΑΣ, ΣΧΕΔΙΑΣΜΟΥ ΚΑΙ ΕΦΑΡΜΟΓΩΝ Β΄ Προϊστάμενος: **Μάραντος Παύλος** Επιστημονικά Υπεύθυνος: **Δρ. Τσαπέλας Θεοδόσιος,** Σύμβουλος Β΄ Πληροφορικής ΙΕΠ

ΣΥΓΓΡΑΦΙΚΗ ΟΜΑΔΑ:

**Βασιλάκης Βασίλειος**, Εκπαιδευτικός Πληροφορικής **Θηβαίος Γεώργιος,** Εκπαιδευτικός Πληροφορικής **Μίχας Γεώργιος,** Εκπαιδευτικός Πληροφορικής **Μόρμορης Εμμανουήλ,** Εκπαιδευτικός Πληροφορικής **Ξιξής Αναστάσιος,** Εκπαιδευτικός Πληροφορικής

ΕΠΙΜΕΛΕΙΑ - ΣΥΝΤΟΝΙΣΜΟΣ ΟΜΑΔΑΣ: **Κωτσάκης Σταύρος,** Σχολικός Σύμβουλος Πληροφορικής

ΦΙΛΟΛΟΓΙΚΗ ΕΠΙΜΕΛΕΙΑ: **Καρατζούλης Βασίλειος,** Εκπαιδευτικός Φιλόλογος

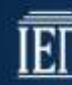

### **ΠΕΡΙΕΧΟΜΕΝΑ**

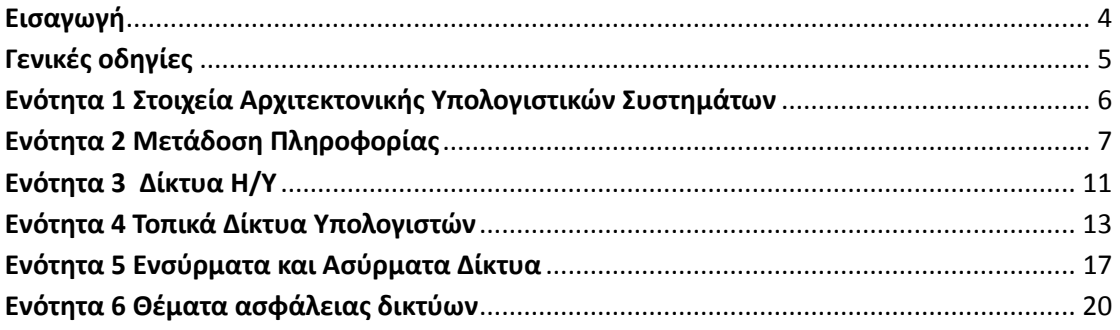

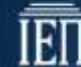

## <span id="page-3-0"></span>**Εισαγωγή**

Σκοπός του μαθήματος ΥΛΙΚΟ ΚΑΙ ΔΙΚΤΥΑ ΥΠΟΛΟΓΙΣΤΩΝ είναι οι μαθητές να αποκτήσουν βασικές γνώσεις στο υλικό και την αρχιτεκτονική των υπολογιστών (με έμφαση στον προσωπικό υπολογιστή) καθώς και να αποκτήσουν βασικές γνώσεις που αφορούν τις έννοιες των δικτύων υπολογιστών εστιάζοντας στα τοπικά δίκτυα. Επίσης, οι μαθητές θα πρέπει να αποκτήσουν δεξιότητες με τι οποίες θα καταστούν ικανοί να εγκαταστήσουν ένα τοπικό δίκτυο και να υλοποιήσουν την αρχική παραμετροποίηση του.

Η διδασκαλία του μαθήματος προτείνεται να γίνεται στο Εργαστήριο Πληροφορικής.

Οι επιμέρους σκοποί του Προγράμματος Σπουδών του μαθήματος είναι η ανάπτυξη:

- αναγκαίου γνωστικού υποβάθρου από τους μαθητές, με ταυτόχρονη ανάπτυξη τεχνικών δεξιοτήτων
- κριτικής σκέψης και δημιουργικότητας
- απόκτηση ομαδοσυνεργατικής στάσης και συμπεριφοράς

### **Διδακτική μεθοδολογία**

Το μάθημα πραγματοποιείται κυρίως σε εργαστηριακούς χώρους, ακολουθώντας μεθόδους αναζήτησης και ανακάλυψης για την οικοδόμηση της γνώσης. Με την μέθοδο αυτή, η μάθηση δεν μεταδίδεται αλλά είναι μια διαδικασία προσωπικής ενεργής κατασκευής της γνώσης που στηρίζεται πάνω στις προηγούμενες γνώσεις των μαθητών, οι οποίες θα πρέπει πρώτα να τροποποιηθούν κατάλληλα, ώστε να εξαλειφθούν πρότερες λανθασμένες αντιλήψεις που μπορεί να σταθούν εμπόδιο στην οικοδόμηση της νέας γνώσης.

Όσον αφορά τις εκπαιδευτικές τεχνικές προτείνεται να ακολουθούνται οι πλέον συμμετοχικές - ενεργητικές εξ αυτών, με συχνή πρακτική εφαρμογή, ζητώντας από τους μαθητές να πραγματοποιήσουν κατασκευές. Σε κάθε ευκαιρία οι μαθητές θα πρέπει, εργαζόμενοι σε ομάδες, να αναπτύσσουν δεξιότητες. Ο καθηγητής πρέπει να λειτουργεί ως εμψυχωτής, καθοδηγητής και διευκολυντής για την οικοδόμηση της γνώσης από τον μαθητή, κινούμενος με τεχνικές «προοδευτικά μειούμενης στήριξης» (scaffolding). Ο καθηγητής πρέπει να αφήνει τον μαθητή να ανακαλύψει την γνώση μέσα από την εμπειρία και τα λάθη που κάνει.

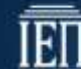

## <span id="page-4-0"></span>**Γενικές οδηγίες**

Το μάθημα "ΥΛΙΚΟ ΚΑΙ ΔΙΚΤΥΑ ΥΠΟΛΟΓΙΣΤΩΝ" μπορεί να θεωρηθεί ότι αποτελείται από δύο βασικές ενότητες: Το υλικό των υπολογιστών και τα δίκτυα των υπολογιστών. Η πρώτη ενότητα εστιάζεται στο υλικό και την αρχιτεκτονική των προσωπικών υπολογιστών και σκοπό έχει να γίνει μία συνοπτική παρουσίαση στα μέρη από τα οποία αποτελείται ένας προσωπικός υπολογιστής. Επιδίωξη δεν είναι να καταστήσουμε τον μαθητή ικανό να ασχοληθεί με το service των μηχανημάτων, αλλά να μπορεί να αναγνωρίζει τα βασικά εξαρτήματα και να κατανοεί τη λειτουργία τους.

Στη δεύτερη ενότητα, δίκτυα υπολογιστών, οι μαθητές θα ασχοληθούν με βασικές έννοιες της μετάδοσης δεδομένων και της αρχιτεκτονικής των δικτύων. Έμφαση δίνεται στα τοπικά δίκτυα περιορίζοντας τις αναφορές στα δίκτυα ευρείας περιοχής μόνο στα απολύτως απαραίτητα, αφού το αντικείμενο των δικτύων ευρείας περιοχής διδάσκεται στην Γ' Λυκείου.

Το μάθημα "ΥΛΙΚΟ ΚΑΙ ΔΙΚΤΥΑ ΥΠΟΛΟΓΙΣΤΩΝ" διδάσκεται και στις τρεις ειδικότητες του τομέα πληροφορικής των Επαγγελματικών Λυκείων. Στην ειδικότητα "ΤΕΧΝΙΚΟΣ Η/Υ και ΔΙΚΤΥΩΝ Η/Υ" διδάσκεται επίσης και το μάθημα "ΕΓΚΑΤΑΣΤΑΣΗ, ΔΙΑΧΕΙΡΙΣΗ ΚΑΙ ΣΥΝΤΗΡΗΣΗ ΥΠΟΛΟΓΙΣΤΙΚΩΝ ΣΥΣΤΗΜΑΤΩΝ" στο οποίο οι μαθητές διδάσκονται εκτενώς τα θέματα που αφορούν το υλικό των υπολογιστών, ενώ στις ειδικότητες "ΤΕΧΝΙΚΟΣ ΕΦΑΡΜΟΓΩΝ ΛΟΓΙΣΜΙΚΟΥ' και "ΤΕΧΝΙΚΟΣ ΕΦΑΡΜΟΓΩΝ ΠΛΗΡΟΦΟΡΙΚΗΣ" οι μαθητές δεν διδάσκονται σε κανένα άλλο μάθημα θέματα που αφορούν το υλικό των υπολογιστών. Είναι λοιπόν στη διακριτική ευχέρεια του διδάσκοντα να προσαρμόσει την κατανομή ωρών για κάθε ενότητα ανάλογα την ειδικότητα που διδάσκεται το μάθημα.

Η διδασκαλία του μαθήματος προτείνεται να γίνεται αποκλειστικά στο εργαστήριο πληροφορικής έτσι ώστε να είναι δυνατή η άμεση πρακτική εφαρμογή των θεωρητικών γνώσεων που αποκτούν οι μαθητές. Προτείνεται, αν είναι δυνατόν, να εγκατασταθεί μία νέα καλωδιακή υποδομή ανεξάρτητη από την ήδη υπάρχουσα για να είναι δυνατόν να κάνουν πρακτική εξάσκηση οι μαθητές χωρίς να διασαλεύεται η λειτουργία του εργαστηρίου.

Στις επόμενες ενότητες παρέχονται οδηγίες διδασκαλίας ανά διδακτική ενότητα.

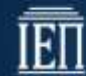

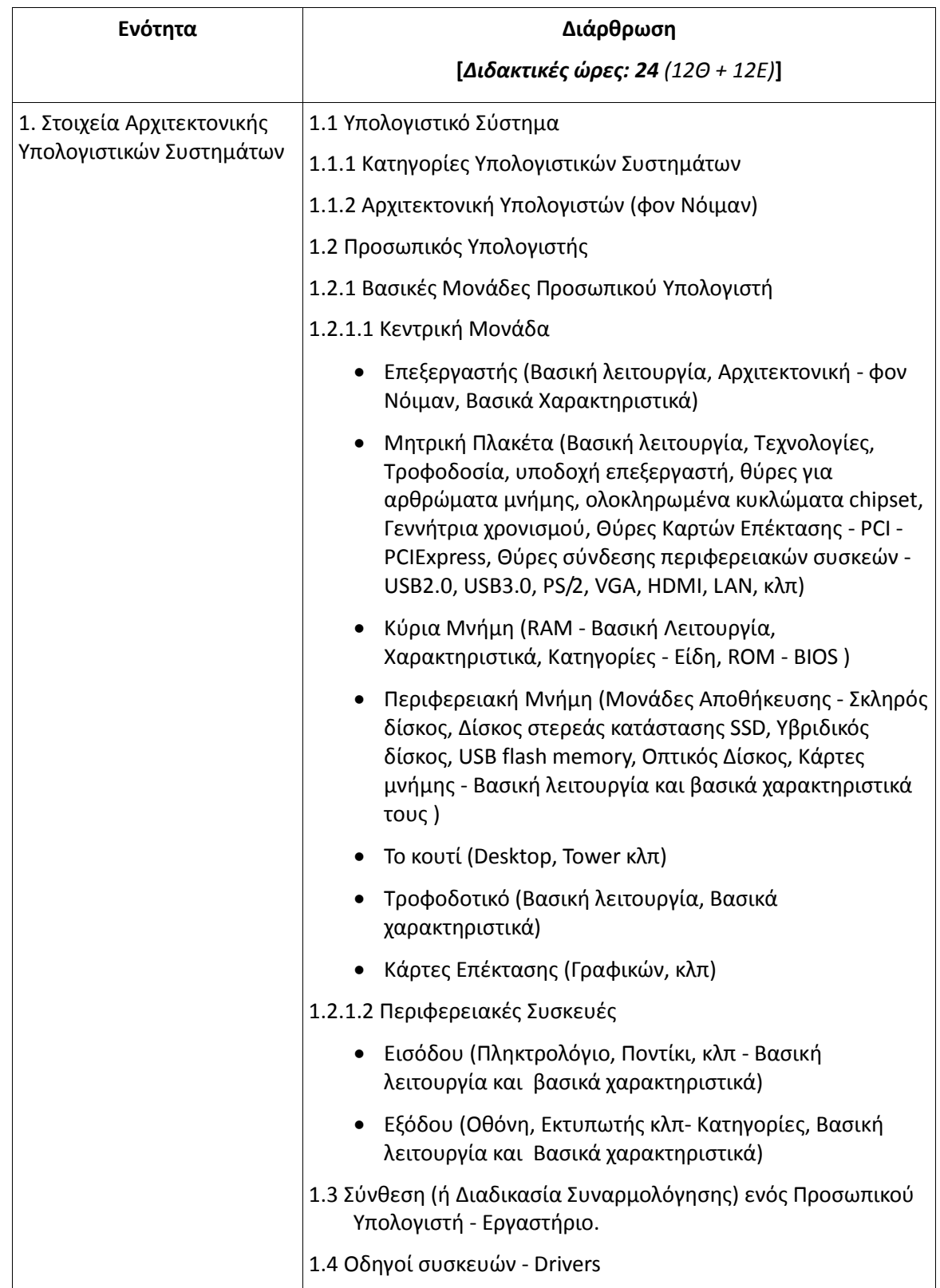

## <span id="page-5-0"></span>**Ενότητα 1 Στοιχεία Αρχιτεκτονικής Υπολογιστικών Συστημάτων**

### **Γενικός Σκοπός της Ενότητας:**

Ο γενικός σκοπός της ενότητας αυτής είναι να εισαγάγει τον μαθητή στις εισαγωγικές έννοιες που σχετίζονται με τα στοιχεία αρχιτεκτονικής υπολογιστικών συστημάτων και να γνωρίσει τις βασικές μονάδες από τις οποίες αποτελείται ένας σύγχρονος προσωπικός υπολογιστής, δίνοντας έμφαση κυρίως, στην βασική - στοιχειώδη λειτουργία και στα κύρια χαρακτηριστικά των βασικών μονάδων ενός προσωπικού υπολογιστή.

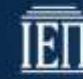

### **Ειδικοί σκοποί**

Ο Μαθητής θα πρέπει:

- Να γνωρίζει τις κατηγορίες των υπολογιστικών συστημάτων.
- Να γνωρίζει τις βασικές αρχιτεκτονικές υπολογιστών.
- Να αναγνωρίζει τις βασικές μονάδες ενός προσωπικού υπολογιστή.
- Να περιγράφει την στοιχειώδη λειτουργία κάθε βασικής μονάδας ενός προσωπικού υπολογιστή.
- Να περιγράφει τα κύρια χαρακτηριστικά κάθε βασικής μονάδας ενός προσωπικού υπολογιστή.
- Να είναι ικανός να συνθέτει από την αρχή ένα λειτουργικό προσωπικό υπολογιστή.
- Να είναι ικανός να εγκαθιστά μία συσκευή (υλικό) σε υπολογιστή με σύγχρονο λειτουργικό σύστημα.

### **Οδηγίες διδασκαλίας και ενδεικτικές δραστηριότητες**

Οι ενότητες 1.1 εώς 1.1.2 είναι θεωρητικές και κάνουν την σύνδεση αυτών που έχει διδαχθεί ο μαθητής στο Γυμνάσιο και στην Α' Τάξη ΕΠΑΛ (στο μάθημα πληροφορικής) με την ύλη του μαθήματος. **Δραστηριότητα**: Προτείνεται μία δραστηριότητα με χρήση **WebQuest** - Α**ναζήτησης πληροφοριών στο διαδίκτυο** ή και σε έντυπη βιβλιογραφία . Παρουσίαση των εργασιών των μαθητών στην τάξη.

Για τις ενότητες 1.2 - 1.2.1.2, στο θεωρητικό τους μέρος, προτείνεται μία δραστηριότητα με **εννοιολογικό χάρτη**, όπου οι μαθητές καλούνται να αναγνωρίσουν, να καταγράψουν και να ιεραρχήσουν το υλικό ενός προσωπικού υπολογιστή, παραθέτοντας και τα βασικά χαρακτηριστικά του κάθε υλικού.

Το εργαστηριακό μέρος αφορά κυρίως τις ενότητες 1.2 – 1.3. Ο εκπαιδευτικός μπορεί να χρησιμοποιήσει την τεχνική της επίδειξης υλικού προσωπικού υπολογιστή και περιφερειακών συσκευών που διαθέτει ένα σχολικό εργαστήριο πληροφορικής.

Προτεινόμενες δραστηριότητες για το εργαστήριο:

- Φύλλα με δραστηριότητες αναγνώρισης υλικού και χαρακτηριστικών του από τον υπάρχοντα εξοπλισμό του σχολικού εργαστηρίου πληροφορικής ή από υλικό που μπορεί να διαθέτει το σχολείο ή ο εκπαιδευτικός (μητρικές πλακέτες, επεξεργαστές, σκληρούς δίσκους κλπ). Αναζήτηση πληροφοριών σχετικά με τις συσκευές του υπολογιστή στο λειτουργικό σύστημα windows ή linux. Ο εκπαιδευτικός θα μπορούσε να εγκαταστήσει ελεύθερο λογισμικό το οποίο θα χρησιμοποιήσουν οι μαθητές στην αναζήτηση πληροφοριών για τον υπολογιστή τους. Παράδειγμα λογισμικού που θα μπορούσε να χρησιμοποιηθεί είναι: HwiNFO<http://www.hwinfo.com/> ή SIW (System Information for Windows[\) https://www.gtopala.com/](https://www.gtopala.com/) (9/2015).
- Φύλλα με δραστηριότητες αναγνώρισης και απαρίθμησης εσωτερικών και εξωτερικών θυρών επιτραπέζιου – φορητού υπολογιστή.
- Σύγκριση υλικού επιτραπέζιου φορητού υπολογιστή με το υλικό άλλων μορφών προσωπικών συσκευών που περιέχουν υπολογιστή (έξυπνα τηλέφωνα, gps κλπ).
- Δραστηριότητες τοποθέτησης διασύνδεσης του υλικού επιτραπέζιου φορητού υπολογιστή (συναρμολόγηση).

Για την αξιολόγηση των μαθητών προτείνονται: Τέστ εμπέδωσης της θεωρίας και αξιολόγηση των εργασιών – φύλλων δραστηριοτήτων που εκπονούν οι μαθητές στην αίθουσα ή στο εργαστήριο.

### <span id="page-6-0"></span>**Ενότητα 2 Μετάδοση Πληροφορίας**

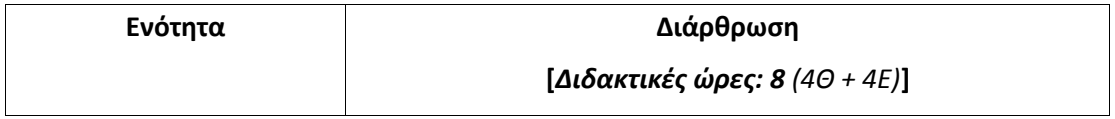

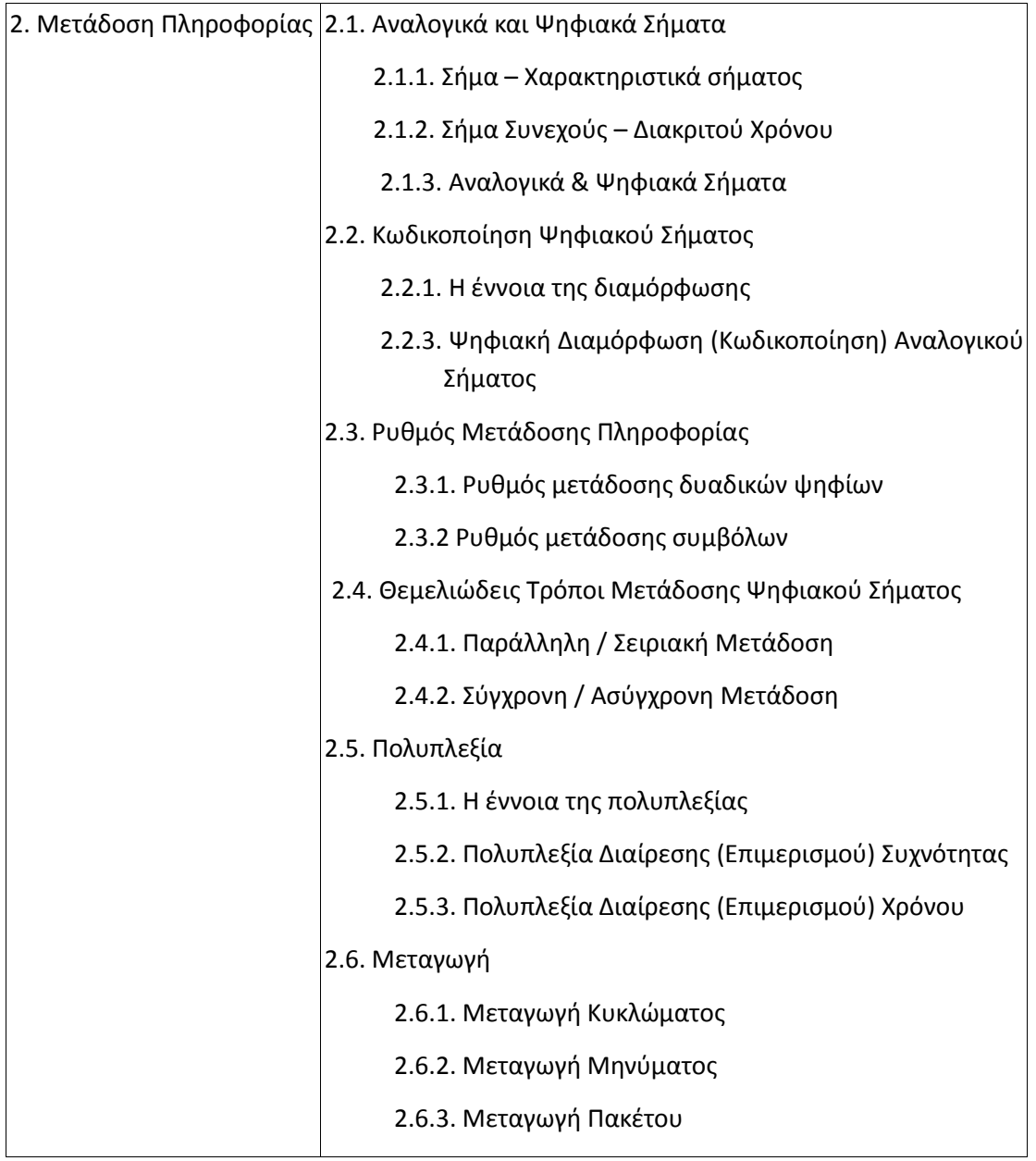

### **Γενικός Σκοπός της Ενότητας:**

Οι μαθητές προσεγγίζουν: Εισαγωγικές έννοιες οι σχετικές με τη διάκριση αναλογικών και ψηφιακών σημάτων. Βασικές έννοιες και τεχνικές για την κωδικοποίηση ψηφιακού σήματος. Ορισμός ρυθμού μετάδοσης ψηφιακού σήματος και οι θεμελιώδεις τρόποι μετάδοσης. Βασικοί ορισμοί στην πολυπλεξία και μεταγωγή ψηφιακών δεδομένων.

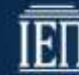

### **Ειδικοί Σκοποί:**

Με την ολοκλήρωση της ενότητας οι μαθητές θα μπορούν να:

- Απαριθμούν τα βασικά χαρακτηριστικά των σημάτων.
- Αναφέρουν τη βασική διαφορά μεταξύ αναλογικού και ψηφιακού σήματος.
- Περιγράφουν τα βασικά χαρακτηριστικά της διαμόρφωσης πλάτους (AM) και της διαμόρφωσης συχνότητας (FM).
- Περιγράφουν την κωδικοποίηση του ψηφιακού σήματος για τη μετάδοσή του μέσα από το φυσικό μέσο.
- Αναγνωρίζουν τις ψηφιακές διαμορφώσεις ASK, FSK, PSK.
- Περιγράφουν τη διαμόρφωση Manchester.
- Ορίζουν το ρυθμό μετάδοσης και διακρίνουν τις μονάδες bps & Bdps.
- Περιγράφουν την Παράλληλη / Σειριακή Μετάδοση.
- Περιγράφουν τη Σύγχρονη / Ασύγχρονη Μετάδοση.
- Ορίζουν την έννοια της πολυπλεξίας.
- Προσδιορίζουν τα βασικά χαρακτηριστικά τόσο της πολυπλεξίας επιμερισμού συχνότητας (FDM), όσο και της πολυπλεξίας επιμερισμού χρόνου (TDM).
- Διακρίνουν τις μεθόδους μεταγωγής κυκλώματος, μηνύματος και πακέτου, τις μεθόδους μεταγωγής νοητού κυκλώματος και αυτοδύναμων πακέτων.

### **Οδηγίες Διδασκαλίας**

Η ενότητα 2, *Μετάδοση Πληροφορίας,* είναι ενότητα που μπορεί να διδαχθεί εξ' ολοκλήρου στη σχολική τάξη, αλλά τμήμα των εννοιών, μπορεί να προσεγγιστεί καλύτερα με εργαστηριακή άσκηση ή χρήση πολυμεσικών εφαρμογών ή ακόμη και διαδραστικού πίνακα.

### **Δραστηριότητες:**

### Σχολική Αίθουσα

- Αναφορά από τους μαθητές εφαρμογών που χρησιμοποιείται αναλογικό σήμα και εφαρμογές που χρησιμοποιείται ψηφιακό σήμα.
- Αναφορά από τους μαθητές καθημερινών εφαρμογών που γίνεται χρήση AM και FM διαμόρφωσης
- Αναφορά από τους μαθητές παραδειγμάτων καθημερινής ζωής που έχει γίνει ψηφιακή κωδικοποίηση αναλογικού σήματος.
- Επισήμανση στους μαθητές της σημασίας του ρυθμού μετάδοσης πχ. σε σχέση με καθημερινές χρήσεις του Διαδικτύου.
- Να ζητηθεί από τους μαθητές να αναφέρουν παραδείγματα που έχουν αναλογίες μεταξύ bit και bound rate (πχ. ρυθμός διάβασης οχημάτων μεταβλητής χωρητικότητας επιβαινόντων).
- Να εξηγηθούν στους μαθητές τα χαρακτηριστικά και τα βασικά πλεονεκτήματα / μειονεκτήματα των θεμελιωδών τρόπων παράλληλης / σειριακής, σύγχρονης / ασύγχρονης μετάδοσης.
- Να εξηγηθεί στους μαθητές ο λόγος ύπαρξης της πολυπλεξίας και πολύ γενικά η διαδικασία πολύπλεξης – αποπολύπλεξης πληροφορίας.
- Να αναφερθούν και να ζητηθούν από τους μαθητές καθημερινά παραδείγματα που προσομοιάζουν σε βασικές μεταγωγές.

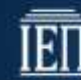

### Σχολικό Εργαστήριο

- Εάν υπάρχει η δυνατότητα, σε συνεργασία με τον τομέα Ηλεκτρονικών, στο εργαστήριο με χρήση παλμογράφου να παρακολουθήσει την παραγόμενη παλμοσειρά από τη γεννήτρια παλμών σε παράθεση με το σήμα πχ. του δικτύου ηλεκτρικής τάσης.
- Να γίνει επίδειξη καλωδίων μετάδοσης ψηφιακού αναλογικού σήματος πχ. σε ένα monitor.
- Εάν υπάρχει η δυνατότητα, σε συνεργασία με τον τομέα Ηλεκτρονικών, στο εργαστήριο με χρήση παλμογράφου να παρακολουθήσει το αποτέλεσμα μιας ψηφιακής διαμόρφωσης σήματος.

### **Υποδείξεις για τις δραστηριότητες που περιλαμβάνονται στο Σχολικό Βιβλίο.**

1. -

 $2. -$ 

- 3. Ποιοτική προσέγγιση
- 4. -
- 5. -
- 6. -
- 7. -
- 8. Πρέπει οπωσδήποτε να δοθεί ως δραστηριότητα.
- 9. Να δώσετε τους ορισμούς: Ρυθμός μετάδοσης, bit rate, baud rate.
- 10. Μόνο αν υπάρχει χρόνος
- 11. Οπωσδήποτε την Ασύγχρονη Μετάδοση.

12. -

- 13. Μόνο αν υπάρχει χρόνος
- 14. Αναφορά σε μακροσκοπικά καθημερινά παραδείγματα.

15. Αναφορά σε μακροσκοπικά καθημερινά παραδείγματα πχ. λεωφορεία μεταφοράς μαθητών.

16. Απαιτείται προσοχή στη χρήση των ακροδεκτών των καλωδίων παλμογράφων κατά την είσοδό τους, στους ρευματοδότες

17. Να εντοπίσετε στο σπίτι σας καλώδια που χρησιμοποιούνται για τη μεταφορά διαφόρων σημάτων αναλογικών ή ψηφιακών.

18. Εναλλακτικά με simulation από το Διαδίκτυο.

19. -

 $20. -$ 

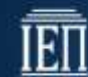

## <span id="page-10-0"></span>**Ενότητα 3 Δίκτυα Η/Υ**

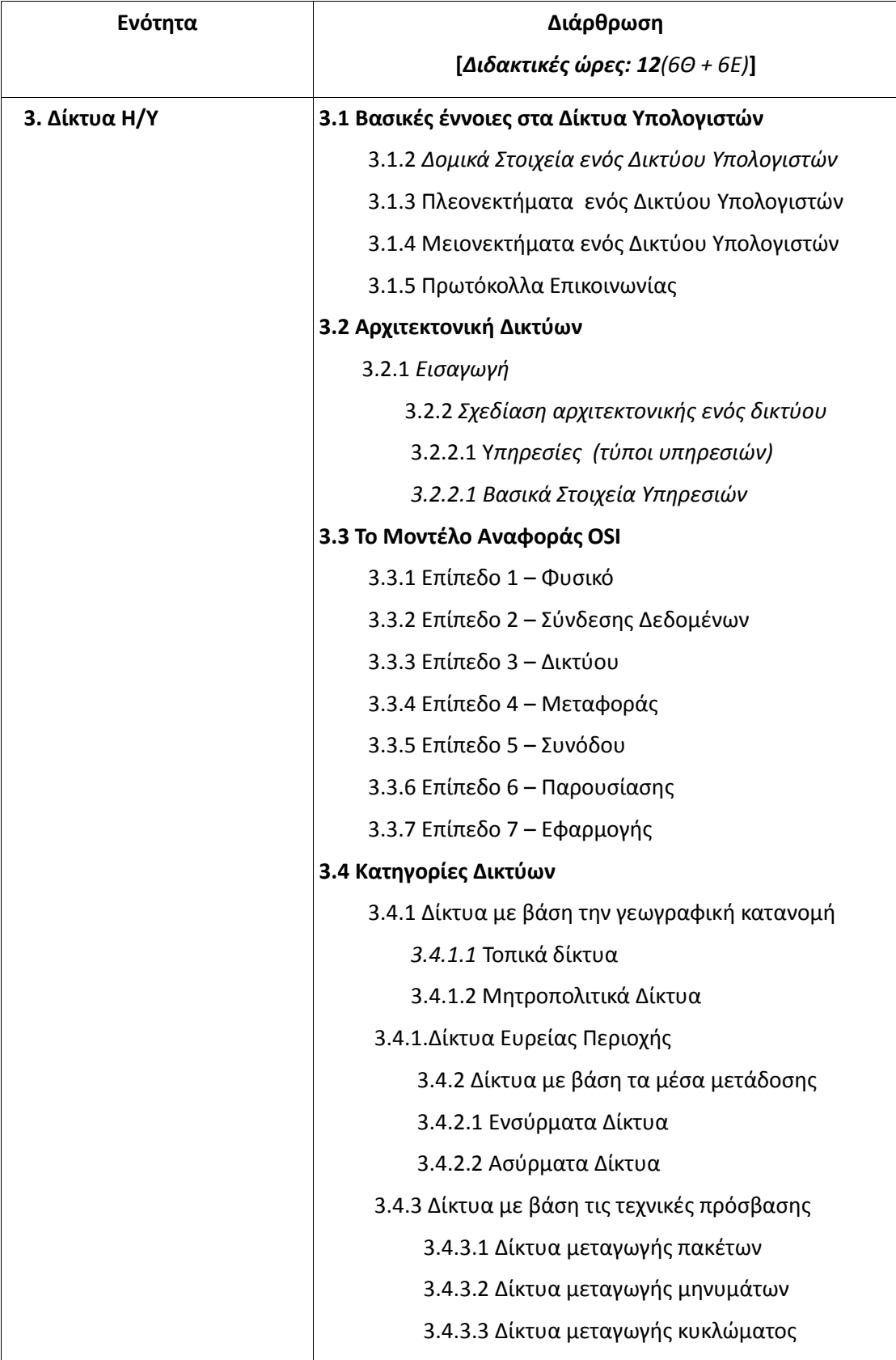

**Γενικός Σκοπός της Ενότητας:**

Ο γενικός σκοπός της ενότητας αυτής είναι να εισαγάγει τον μαθητή στις εισαγωγικές έννοιες που σχετίζονται με τα δίκτυα υπολογιστών, όπως τα δομικά στοιχεία ενός δικτύου υπολογιστών, τα πλεονεκτήματα - μειονεκτήματα ενός δικτύου και την έννοια του πρωτοκόλλου δικτυακής επικοινωνίας. Ακολούθως θα παρουσιαστούν οι βασικές αρχές λειτουργίας των δικτύων. Η αρχιτεκτονική των δικτύων και το πρότυπο αναφοράς του O.S.I. εξετάζονται ξεχωριστά και τέλος γίνεται η κατηγοριοποίηση των δικτύων υπολογιστών.

### **Ειδικοί σκοποί**

Ο Μαθητής θα πρέπει:

- Να κατανοεί την έννοια του δικτύου υπολογιστών.
- Να απαριθμεί τα πλεονεκτήματα της χρήσης ενός δικτύου.
- Να επεξηγεί την έννοια του πρωτοκόλλου επικοινωνίας.
- Να παραθέτει την δόμηση πρωτοκόλλων σε επίπεδα.
- Να παρουσιάζει τα επίπεδα του μοντέλου OSI του ISO και τη βασική λειτουργία κάθε επιπέδου.
- Να δηλώνει τις κατηγορίες δικτύων ανάλογα με την γεωγραφική κάλυψη.

### **Οδηγίες διδασκαλίας και ενδεικτικές δραστηριότητες**

Στην ενότητα 3.1 που είναι θεωρητική προτείνεται:

Για την **Άσκηση 2** του Βιβλίου-Σημειώσεων οι μαθητές μπορούν να χρησιμοποιήσουν το λογισμικό network inventory advisor [\(http://www.network-inventory-advisor.com/pc](http://www.network-inventory-advisor.com/pc-inventory.html)[inventory.html](http://www.network-inventory-advisor.com/pc-inventory.html)) και να καταγράψουν όλα τα δομικά στοιχεία του δικτύου του σχολικού εργαστηρίου, παραθέτοντας βασικά χαρακτηριστικά του κάθε δομικού στοιχείου.

Για την **Άσκηση 3** του Βιβλίου-Σημειώσεων προτείνεται να χωριστεί η τάξη σε δύο ομάδες. Η μία θα ασχοληθεί με τα πλεονεκτήματα και η άλλη με τα μειονεκτήματα της χρήσης των δικτύων η/υ. Μπορούν μέσω **αναζήτησης πληροφοριών στο διαδίκτυο** να βρουν υλικό και λεπτομέρειες έτσι ώστε να τις παρουσιάσουν με μορφή powerpoint και να γίνει επιχειρηματολογία μεταξύ των δύο ομάδων.

Στην τάξη προτείνεται ένα παιχνίδι ρόλων με θέμα: Προσομοίωση των Επιπέδων ενός Δικτύου. Στην **Άσκηση 6** (σελ 97-99) που περιγράφεται λεπτομερώς μπορούν να δουν οι μαθητές πως λειτουργεί η επικοινωνία σε ένα δίκτυο μέσω της στοίβας των επιπέδων της αρχιτεκτονικής του.

Για την ενότητα 3.3 προτείνεται προβολή βίντεο που σχετίζεται με την ανάλυση του μοντέλου OSI με απλά καθημερινά παραδείγματα:

<https://www.youtube.com/watch?v=-6Uoku-M6oY>

<https://www.youtube.com/watch?v=AgGNLn3fQdk>

<https://www.youtube.com/watch?v=CXVINBruzhY>

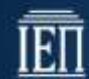

## <span id="page-12-0"></span>**Ενότητα 4 Τοπικά Δίκτυα Υπολογιστών**

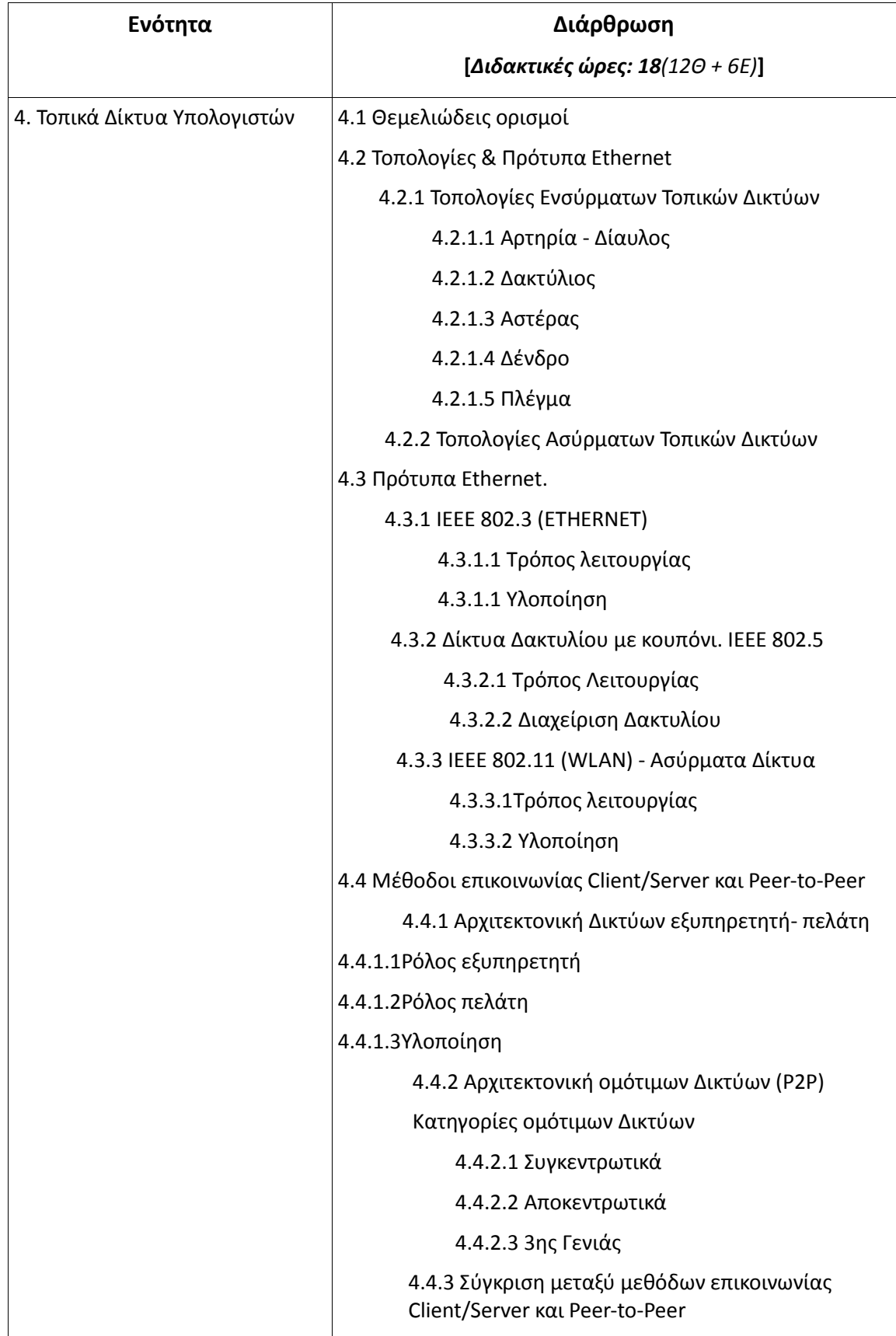

### **Γενικός Σκοπός της Ενότητας:**

Ο γενικός σκοπός της ενότητας αυτής είναι να εισαγάγει τον μαθητή στις εισαγωγικές έννοιες που σχετίζονται **με τις διάφορες κατηγορίες τοπολογιών ενός τοπικού δικτύου η/υ και των βασικών προτύπων Ethernet** καθώς και την σύγκριση μεταξύ αρχιτεκτονικών δικτύων **εξυπηρετητή-πελάτη** με τα δίκτυα **ομότιμων κόμβων**.

### **Ειδικοί σκοποί**

Ο Μαθητής θα πρέπει:

- Να διακρίνει ένα τοπικό δίκτυο από τα δίκτυα ευρείας περιοχής.
- Να ονομάζει τα χαρακτηριστικά ενός τοπικού δικτύου και τις έννοιες δημόσιο και ιδιωτικό δίκτυο.
- Να ξεχωρίζει τους τύπους των τοπικών δικτύων ανάλογα με το μέσο μετάδοσης.
- Να αναπαράγει τις βασικές τοπολογίες τοπικών δικτύων (Bus, Star, Ring).
- Να εμβαθύνει στην λειτουργία του CSMA/CD μελετώντας το πρότυπο 802.3.
- Να εντοπίζει τις διαφορές μεταξύ Fast Ethernet και Gigabit Ethernet.
- Να διατυπώνει την βασική λειτουργία του πρότυπου 802.5 μελετώντας τον τρόπο μετάδοσης του δικτύου Token Ring.
- Να εκφράζει τη λειτουργία της οικογένειας προτύπων 802.11χ και τις τεχνολογίες που χρησιμοποιούνται (πχ ΜΙΜΟ).
- Να συγκρίνει την επικοινωνία Client / Server και ομότιμου δικτύου

### **Οδηγίες διδασκαλίας και ενδεικτικές δραστηριότητες**

Στην ενότητα 4 προτείνεται ανεπιφύλακτα η δραστηριότητα του παιχνιδιού ρόλων όσον αφορά τις τοπολογίες και τα πρότυπα Ethernet. Ομάδες μαθητών μπορούν να κάνουν προσομοίωση της τοπολογίας δακτυλίου, αστέρα, διαύλου και δένδρου χρησιμοποιώντας έναν ταχυδρομικό φάκελο ως το πακέτο που θα μεταδίδεται.

### *Δραστηριότητα - Παιχνίδι ρόλων: Προσομοίωση ΙΕΕΕ 802.3 και παρουσίαση σύγκρουσης (collision)*

Οι μαθητές κάθονται ο ένα δίπλα στον άλλο, όλοι με θέα τον πίνακα. Κάθε μαθητής εκτελεί το ρόλο ενός σταθμού και του αντιστοιχεί ένας αριθμός που αντιπροσωπεύει τη φυσική διεύθυνση του. Μια παρουσίαση διαφανειών προβάλλεται στον πίνακα έτσι ώστε ο καθένας μπορεί να δει και να συγχρονίζεται. Κάθε φορά που μια διαφάνεια αλλάζει τότε ένας «τυχαίος» αριθμός εμφανίζεται η οποία αντιστοιχεί στον αριθμό ενός μαθητή (δηλαδή η φυσική διεύθυνση ενός σταθμού). Στη συνέχεια, αυτός ο μαθητής αρχίζει να διαβάζει δυνατά μια πρόταση που αναγράφεται στη διαφάνεια, ακριβώς κάτω από τον αριθμό. Αυτή η γραμμή κειμένου είναι το μεταδιδόμενο μήνυμα. Μερικές διαφάνειες μπορεί να έχουν δύο διαφορετικούς αριθμούς. Τότε, οι δύο σταθμοί (μαθητές) με τις αντίστοιχες διευθύνσεις πρέπει να διαβάσουν ταυτόχρονα τη γραμμή κάτω από τους αριθμούς, και λαμβάνει μέρος το φαινόμενο της σύγκρουσης. Τώρα είναι η ώρα για τους δύο σταθμούς να ενεργοποιήσουν τον αλγόριθμο back-off. Δηλαδή, ο κάθε μαθητής ρίχνει ένα ζάρι και βλέπει τι έριξε. Στη συνέχεια μετρά τον αριθμό δευτερολέπτων ίσο με την έκβαση του ζαριού και αυτός με το μικρότερο αριθμό μιλάει πρώτος.

Για την **άσκηση 5** του βιβλίου-σημειώσεων για την καταγραφή όλου του δικτυακού εξοπλισμού μπορείτε να χρησιμοποιήσετε το hwinfo [\(http://www.hwinfo.com/\)](http://www.hwinfo.com/) ή το Network Inventory Advisor [\(http://www.network-inventory-advisor.com/pc-inventory.html\)](http://www.network-inventory-advisor.com/pc-inventory.html). Έχοντας καταγράψει όλες αυτές τις πληροφορίες μπορείτε να χρησιμοποιήσετε μια online πλατφόρμα στον παρακάτω σύνδεσμο ([http://creately.com/Online-Network-Diagram-](http://creately.com/Online-Network-Diagram-Software)[Software](http://creately.com/Online-Network-Diagram-Software)) όπου μπορείτε να κάνετε ένα ακριβέστατο σχεδιασμό του δικτύου.

E

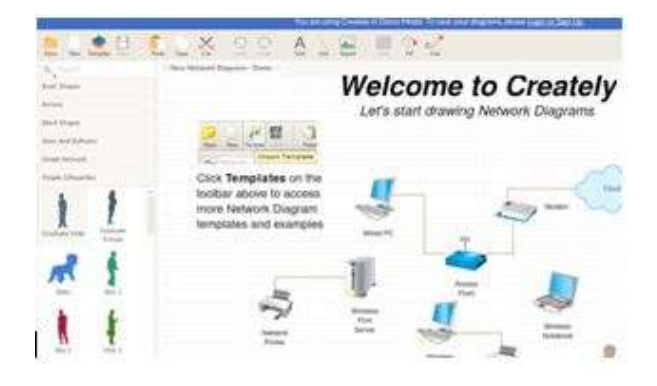

Εικόνα 1 Αρχική οθόνη της εφαρμογής

×,

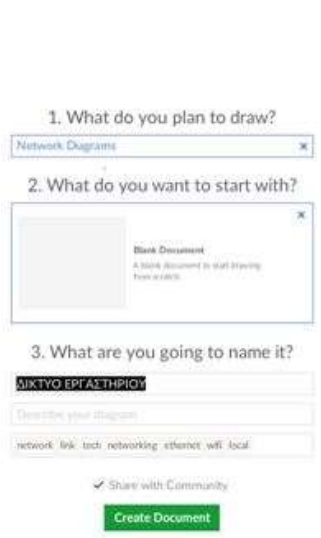

Εικ. 2 2ο βήμα της εφαρμογής

Αρχικά θα πρέπει να επιλέξετε (Network Diagram) στην 1<sup>η</sup> ερώτηση, blank diagram στην 2<sup>η</sup> ερώτηση και να ονομάσετε την εργασία σας . Δημιουργείτε το έγγραφο σας και με απλές κινήσεις «σύρε και άφησε» σχεδιάζετε το δίκτυο σας.

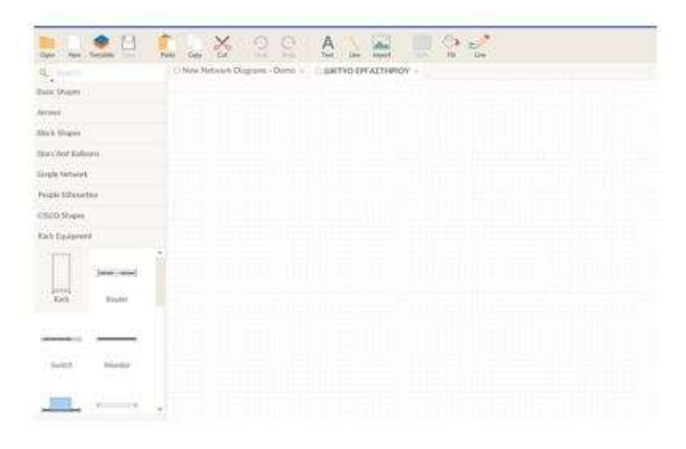

Εικόνα 3 Οθόνη Σχεδιασμού

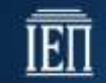

Για την **Άσκηση 7.** Αν διαθέτει το σχολείο wireless δίκτυο μπορείτε να την κάνετε εργαστηριακά. Σε κάθε άλλη περίπτωση ο κάθε μαθητής στο σπίτι του μπορεί να χρησιμοποιήσει το wireless network watcher που μπορεί να βρεθεί στην διεύθυνση [\(http://www.nirsoft.net/utils/wireless\\_network\\_watcher.html\)](http://www.nirsoft.net/utils/wireless_network_watcher.html)

Τρέχοντας την εφαρμογή μπορείτε να δείτε όλα τα δομικά στοιχεία του ασύρματου δικτύου (router, η/υ, laptop, tablet κ.τ.λ.). Στη συνέχεια χρησιμοποιώντας και πάλι με την online πλατφόρμα (<http://creately.com/Online-Network-Diagram-Software>) που χρησιμοποιήθηκε στην άσκηση 4 μπορείτε να σχεδιάσετε το ασύρματο δίκτυο σας.

Αφού έχει διδαχθεί η ενότητα με όλες τις τοπολογίες τοπικών δικτύων μπορείτε να κάνετε χρήση των παρακάτω συνδέσμων – βίντεο που δείχνουν μια πολύ καλή αναπαράσταση όλων των τοπολογιών

<https://www.youtube.com/watch?v=2g1pM3FUQ6s>

<https://www.youtube.com/watch?v=U6TX4Zbu2ao> (τοπολογία δακτυλίου)

<https://www.youtube.com/watch?v=aNxxrawNu48> (τοπολογία αστέρα)

[https://www.youtube.com/watch?v=3m\\_ob95Zo5I](https://www.youtube.com/watch?v=3m_ob95Zo5I) (token ring)

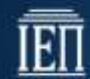

## <span id="page-16-0"></span>**Ενότητα 5 Ενσύρματα και Ασύρματα Δίκτυα**

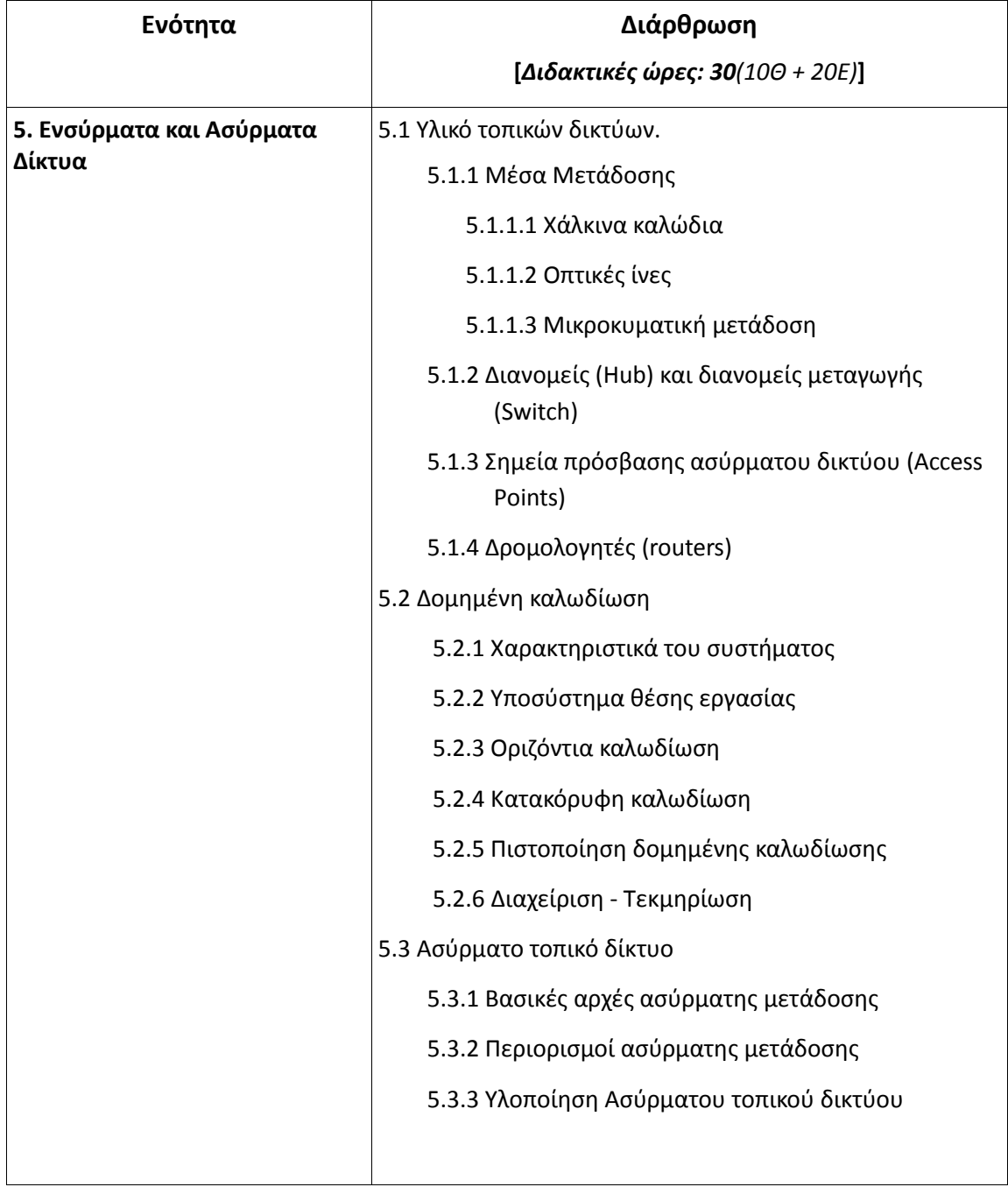

### **Γενικός Σκοπός της Ενότητας:**

Ο γενικός σκοπός της ενότητας αυτής είναι να ασχοληθεί ο μαθητής με την εγκατάσταση ενός τοπικού δικτύου ενσύρματου και ασύρματου. Πρέπει να εξοικειωθεί με τα μέσα μετάδοσης, να μπορεί να αναγνωρίζει τα ενσύρματα μέσα μετάδοσης, να τα χειρίζεται και να επιλέγει το κατάλληλο μέσο ανάλογα την περίπτωση. Να εξοικειωθεί με τις έννοιες και τις αρχές της δομημένης καλωδίωσης. Επίσης ο μαθητής θα πρέπει να γνωρίζει τον ενεργό εξοπλισμό του δικτύου, τα χαρακτηριστικά και τις ιδιότητές του και να είναι ικανός να τον παραμετροποιεί. Τέλος, ο μαθητής θα πρέπει να μπορεί να ρυθμίζει ένα access point για να λειτουργεί ένα ασύρματο τοπικό δίκτυο λαμβάνοντας υπ' όψη του την έννοια της ασφάλειας.

### **Ειδικοί σκοποί**

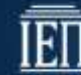

Οι Μαθητές θα πρέπει:

- Διαχωρίζουν τα είδη χάλκινων καλωδίων (UTP, FTP, STP) και τα χαρακτηριστικά τους.
- Να γνωρίζουν τα βασικά χαρακτηριστικά των οπτικών ινών, τα πεδία εφαρμογής του και τον εξοπλισμό που είναι απαραίτητος για τον χειρισμό τους
- Επεξηγούν και υλοποιούν τον τρόπο σύνδεσης σταθμών σε δίκτυο με χρήση χάλκινου καλωδίου
- Αναγνωρίζουν τον ενεργό εξοπλισμό τοπικού δικτύου (Hub, switch, router)
- Εκφράζουν τις βασικές αρχές δομημένης καλωδίωσης, το πρότυπο ΕΙΑ/ΤΙΑ 568, καθώς και το εξοπλισμό που χρησιμοποιείται (rack, patch panel, πρίζες, κανάλια κλπ)
- Να είναι σε θέση να κατασκευάζουν ένα τοπικό δίκτυο σύμφωνα με τα πρότυπα της δομημένης καλωδίωσης
- Να γνωρίζουν τις διαδικασίες πιστοποίησης της δομημένης καλωδίωσης και την αναγκαιότητα της ορθής τεκμηρίωσης της δομημένης καλωδίωσης
- Προσδιορίζουν τον εξοπλισμό που απαιτείται για την δημιουργία ασύρματου τοπικού δικτύου με την οικογένεια προτύπων 802.11χ
- Να κάνουν τις απαραίτητες ρυθμίσεις σε ένα access point αποφασίζοντας το κατάλληλο μοντέλο για την ασφάλεια πρόσβασης στο ασύρματο δίκτυο

### **Οδηγίες διδασκαλίας και ενδεικτικές δραστηριότητες**

Από τις δραστηριότητες που περιγράφονται στη συνέχεια ο διδάσκων επιλέγει αυτές για τις οποίες το εργαστήριο έχει τον κατάλληλο εξοπλισμό και προγραμματίζει την υλοποίησή τους

- Να γίνει περιγραφή των διαφόρων τύπων χάλκινων καλωδίων (UTP, FTP,STP κλπ) καθώς και η κατηγοριοποίηση τους (πχ cat 5, cat5e κλπ). Χρησιμοποιώντας ένα καλώδιο να μάθουν οι μαθητές να διαβάζουν τα τυπωμένα χαρακτηριστικά του καλωδίου όπως είναι ο τύπος του καλωδίου και τον αριθμό που δείχνει τον αριθμό μέτρου από την αρχή της κουλούρας του καλωδίου.
- Να δοθούν παραδείγματα επιλογής του κατάλληλου τύπου καλωδίου ανάλογα το περιβάλλον εφαρμογής (οικιακή χρήση, γραφείο, βιομηχανικό περιβάλλον κλπ).
- Να γίνει εφαρμογή συναρμολόγησης καλωδίου με κονέκτορα RJ45. Οι μαθητές σε ομάδες ανά δύο άτομα αναλαμβάνουν να τοποθετήσουν έναν κονέντορα RJ45 σε κάθε άκρο του καλωδίου. Στη συνέχεια με cable tester ελέγχουν την ηλεκτρική αγωγιμότητα και εάν έχουν τοποθετηθεί τα καλώδια με τη σωστή σειρά.
- Να γίνει σχηματική αναπαράσταση των μερών από τα οποία αποτελείται μία οπτική ίνα και περιγραφή των διαφόρων τύπων οπτικών ινών (μονότροπες, πολύτροπες κλπ) Αν το εργαστήριο έχει τον κατάλληλο εξοπλισμό να δοκιμάσουν οι μαθητές να ενώσουν καλώδια οπτικής ίνας και να τοποθετήσουν κονέκτορα στα άκρα της.
- Επειδή τα περισσότερα εργαστήρια δεν διαθέτουν εξοπλισμό για οπτικές ίνες προτείνεται η προβολή βίντεο που δείχνει τον χειρισμό των οπτικών ινών.
- Να γίνει συνοπτική περιγραφή του προτύπου ANSI/TIA/EIA-568-A περιγράφοντας το βασικό εξοπλισμό που χρειάζεται για την υλοποίηση της δομημένης καλωδίωσης (patch panel, rack, πρίζες, κανάλια). Στη συνέχεια οι μαθητές χρησιμοποιώντας ένα καλώδιο και μία πρίζα δικτύου να συνδέσουν την πρίζα με ένα patch panel ελέγχοντας με έναν cable tester ότι η σύνδεση έγινε σωστά. Στο επόμενο βήμα, αν το εργαστήριο έχει κανάλια για παράλληλη καλωδίωση, χωρίζονται σε ομάδες και κάθε μία ομάδα αναλαμβάνει να συνδέσει μία πρίζα σε μία θέση εργασίας με το patch panel στο rack περνώντας καλώδια μέσα από τα κανάλια και κάνοντας τις απαραίτητες συνδέσεις. (είναι προφανές ότι η δραστηριότητα αυτή υλοποιείται σταδιακά και σε περισσότερα από ένα εργαστηριακά δίωρα).
- Εναλλακτικά στην προηγούμενη δραστηριότητα και στο βαθμό που μπορεί να υποστηριχθεί με υλικά από το Ε.Κ. χρησιμοποιείστε προτυποποιημένα ράφια (dexion) για να υλοποιήσετε (σε περισσότερα από 1 εργαστηριακά δίωρα) σε μικρογραφία καλωδίωση κτηρίου. Η κάθετη καλωδίωση θα ξεκινά από το χαμηλότερο επίπεδο στο οποίο θα τοποθετηθεί router. Η οριζόντια καλωδίωση θα γίνει ανά επίπεδο με χρήση switches.
- Εάν το εργαστήριο έχει τον απαραίτητο εξοπλισμό για πιστοποίηση δομημένης καλωδίωσης χρησιμοποιώντας μία υπάρχουσα θέση εργασίας οι μαθητές να πραγματοποιήσουν μέτρηση βασικής γραμμής και μέτρηση καναλιού.
- Χρησιμοποιώντας ένα access point ή έναν aDSL router να γίνει επίδειξη παραμετροποίησης ασύρματου δικτύου, όπως ο ορισμός του SSID επιλογή καναλιού μετάδοσης και ρυθμίσεις ασφάλειας πρόσβασης.
- Ένα από τα βασικά προβλήματα σήμερα λόγω της πληθώρας των access points είναι η επιλογή του σωστού καναλιού για την εκπομπή και λήψη. Να γίνει επίδειξη προγραμμάτων που ανιχνεύουν τα ασύρματα δίκτυα εντός εμβέλειας και δείχνουν σε ποιο κανάλι εκπέμπουν. Παραδείγματα τέτοιων προγραμμάτων είναι το [WifiInfoView](http://www.nirsoft.net/utils/wifi_information_view.html) (http://www.nirsoft.net/utils/wifi\_information\_view.html) και το [Amped Wi-Fi Analytics Tool](http://www.ampedwireless.com/wifianalytics) [\(http://www.ampedwireless.com/wifianalytics/\)](http://www.ampedwireless.com/wifianalytics/)
- Να γίνει επίδειξη χρήσης wireless repeater για την επέκταση της εμβέλειας του ασύρματου δικτύου.

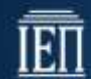

## <span id="page-19-0"></span>**Ενότητα 6 Θέματα ασφάλειας δικτύων**

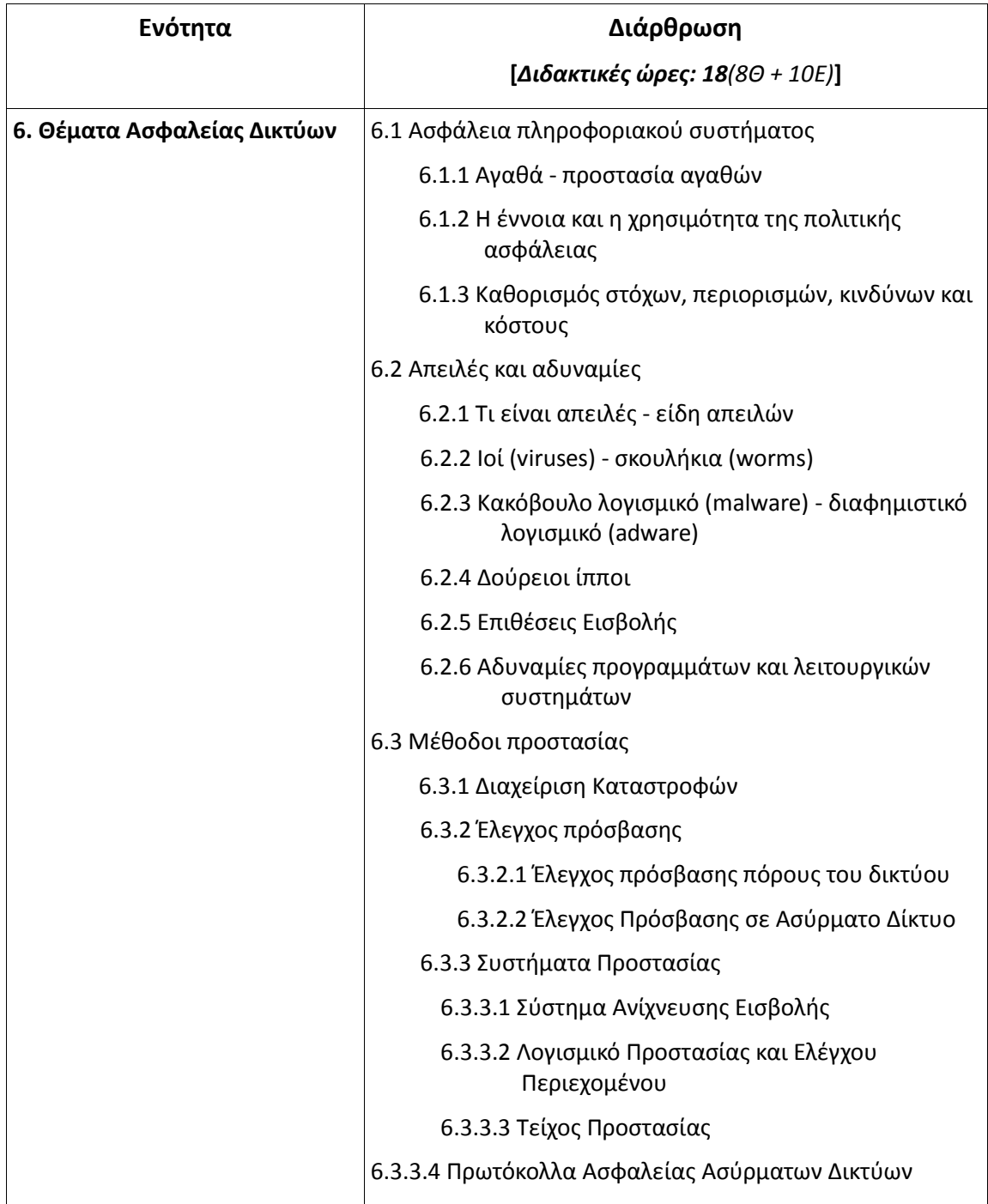

### **Γενικός Σκοπός της Ενότητας:**

Ο γενικός σκοπός της ενότητας αυτής είναι κατανοήσει ο μαθητής τους κινδύνους που απειλούν έναν προσωπικό υπολογιστή και κατ' επέκταση ένα τοπικό δίκτυο κάνοντάς τον να αντιληφθεί την αναγκαιότητα της ασφάλειας και της λήψης μέτρων προστασίας. Στο πρώτο μέρος της ενότητας παρουσιάζονται οι κίνδυνοι που απειλούν ένα σύστημα υπολογιστή και στο δεύτερο μέρος τα μέτρα προστασίας που θα πρέπει να ληφθούν για την προστασία τόσο από κακόβουλες επιθέσεις όσο και από φυσικά φαινόμενα ή αστοχίες του υλικού. Στο τελευταίο μέρος της ενότητας παρουσιάζονται θέματα που αφορούν την ασφάλεια των ασύρματων τοπικών δικτύων.

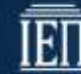

### **Ειδικοί σκοποί**

Οι Μαθητές θα πρέπει:

- Κατανοούν τις βασικές έννοιες που έχουν σχέση με την ασφάλεια ενός δικτύου και γενικότερα του πληροφοριακού συστήματος.
- Ερμηνεύουν τα είδη απειλών και παραλείψεων από τα οποία κινδυνεύει ένα πληροφοριακό σύστημα.
- Εφαρμόζουν μεθόδους προστασίας πληροφοριών, προσωπικού υπολογιστή και ολόκληρου του πληροφοριακού συστήματος.
- Να επιλέγουν το κατάλληλο μοντέλο προστασίας ενός ασυρμάτου δικτύου από μη εξουσιοδοτημένη πρόσβαση.

### **Οδηγίες διδασκαλίας και ενδεικτικές δραστηριότητες**

- Με χρήση παραδειγμάτων από την καθημερινή ζωή θα πρέπει να γίνει κατανοητό ότι η προστασία των αγαθών και το κόστος που συνεπάγεται αυτή είναι συνάρτηση της αξίας των αγαθών που θέλουμε να προστατεύσουμε. Ζητάμε από τους μαθητές χρησιμοποιώντας υποθετικές μελέτες περίπτωσης να επιλέξουν σχήμα ασφάλειας ανάλογα με την αξία των πόρων που χρειάζονται προστασία. Να γίνει κατανοητό ότι σε αυτές τις περιπτώσεις δεν υπάρχει σωστή και λάθος απάντηση, αλλά καλή και καλύτερη απάντηση.
- Να γίνει περιγραφή των σημαντικότερων αδυναμιών των πληροφοριακών συστημάτων και των κινδύνων που τα απειλούν (φυσική καταστροφή, υποκλοπή δεδομένων, απώλεια δεδομένων).
- Να γίνει σύντομη περιγραφή του τι είναι ιός, σκουλήκι, malware, adware, δούρειος ίππος αποφεύγοντας τις τεχνικές λεπτομέρειες. Είναι σημαντικό οι μαθητές να μπορούν να ξεχωρίζουν το είδος της απειλής που αντιπροσωπεύει κάθε τύπος κακόβουλου λογισμικού. Είναι σύνηθες φαινόμενο οι μαθητές να συγχέουν τους ιούς με τα worms και τους δούρειους ίππους.
- Στους υπολογιστές του εργαστηρίου να εγκατασταθεί και να παραμετροποιηθεί ένα πρόγραμμα anti virus. Προτείνεται η χρήση κάποιου δωρεάν προγράμματος. Σε επόμενη φάση να απεγκατασταθεί το anti virus και να εγκατασταθεί ένα πρόγραμμα τύπου nternet security. Να τονισθούν οι διαφορές μεταξύ των δύο τύπων προγράμματος. Να γίνει παραμετροποίηση του firewall που συνοδεύει το πρόγραμμα ώστε να είναι ικανοί οι μαθητές να κάνουν χειροκίνητες ρυθμίσεις στο πρόγραμμα.
- Να δίνει επίδειξη παραμετροποίησης της πολιτικής ασφάλειας του λειτουργικού συστήματος ώστε να κλειδώνει ο λογαριασμός χρήστη μετά από καθορισμένο αριθμό ανεπιτυχών προσπαθειών πρόσβασης. Να παρουσιασθεί αυτό σαν ένα παράδειγμα συστήματος ανίχνευσης εισβολής.
- Να γίνει περιγραφή των πρωτοκόλλων WEP, WAP v1, WAP v2 δίνοντας έμφαση στις διαφορές τους και στις αδυναμίες που έχουν, ώστε να κατανοεί ο μαθητής την αναγκαιότητα της επιλογής του κατάλληλου πρωτοκόλλου.
- Να γίνει επίδειξη περιορισμού πρόσβασης σε access point με την χρήση access list βασισμένη στη διεύθυνση MAC.
- Προαιρετικά, μπορεί να γίνει περιγραφή της Αποστρατικοποιημένης Ζώνης (DMZ) και του port forwarding σε ένα aDSL router για πρόσβαση σε υπολογιστή του εσωτερικού δικτύου (π.χ. web server) από το εξωτερικό δίκτυο. Επειδή για την πραγματοποίηση της άσκησης πρέπει να περιγραφούν έννοιες όπως IP address και TCP ports, η θεωρητική παρουσίαση πρέπει να περιορισθεί στα απολύτως απαραίτητα μιας και είναι έννοιες που δεν αφορούν την ύλη της Β Λυκείου